# APPENDICES

Appendix 1.1

## **OUESTIONNAIRE**

#### Dear Friends,

The questionnaire below is to ask your opinion on the use of Ms. Word in the learning of writing in multimedia lab. Although you experienced writing using e-portfolio and mailing list for you writing class in the multimedia lab, my study is only interested in your opinion about the learning of writing using Ms. Word, leaving out the mailing list, emails and eportfolios.

I would really appreciate your cooperation in filing out this questionnaire since the result of this questionnaire is valuable for my study.

Thank you,

Eko Sulistiyaning Warni

Direction: Circle the numbers which corresponds to how you feel about each statement.

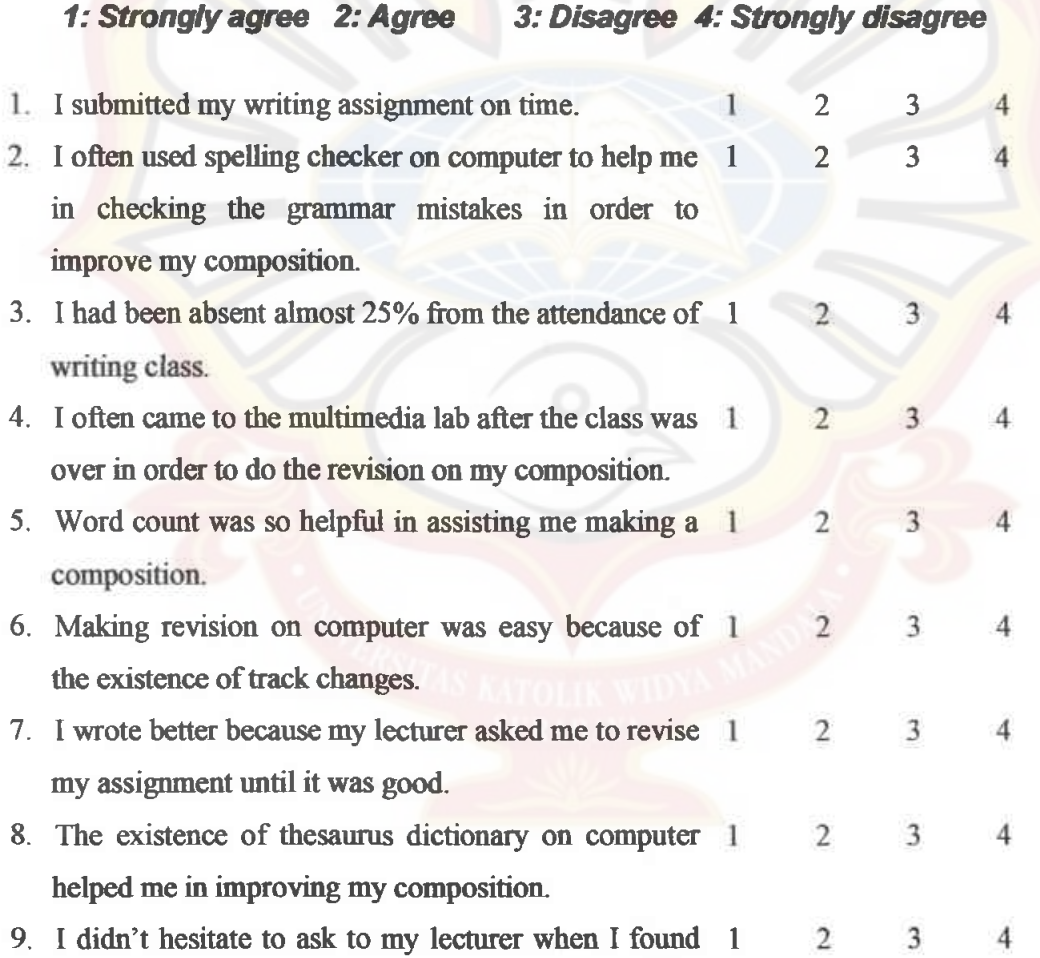

Appendix LI

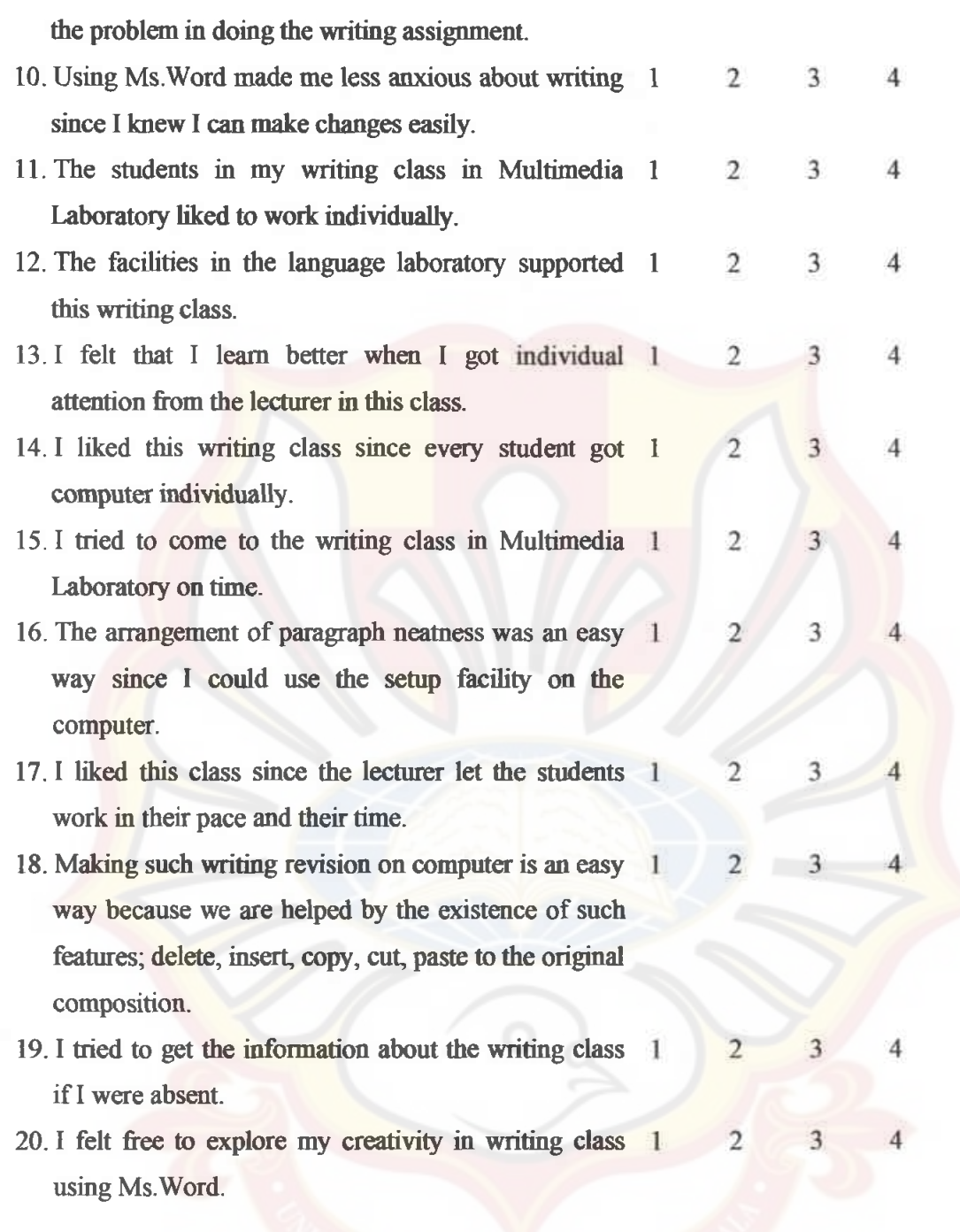

# Personal Comments

 $\bar{\alpha}$ 

### **OUESTIONNAIRE**

### Dear Friends.

The questionnaire below is to ask your opinion on the use of Ms. Word in the learning of writing in multimedia lab. Although you experienced writing using e-portfolio and mailing list for you writing class in the multimedia lab, my study is only **interested in your opinion** about the learning of writing using Ms. Word, leaving out the mailing list, emails and eportfolios.

I would really appreciate your cooperation in filing out this questionnaire since the result of this questionnaire is valuable for my study.

Thank you,

Eko Sulistiyaning Warni

Direction: Circle the numbers which corresponds to how you feel about each statement.

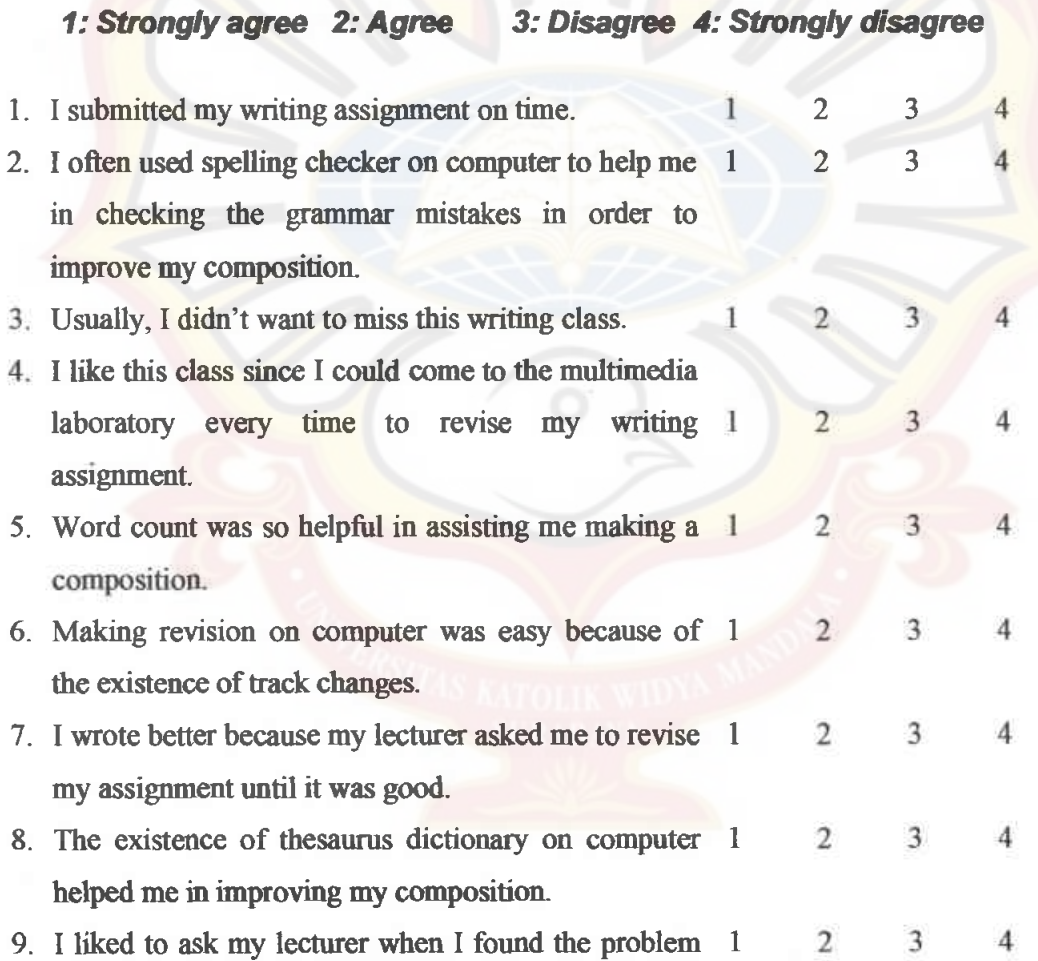

Appendix 1.2

in doing the writing assignment.

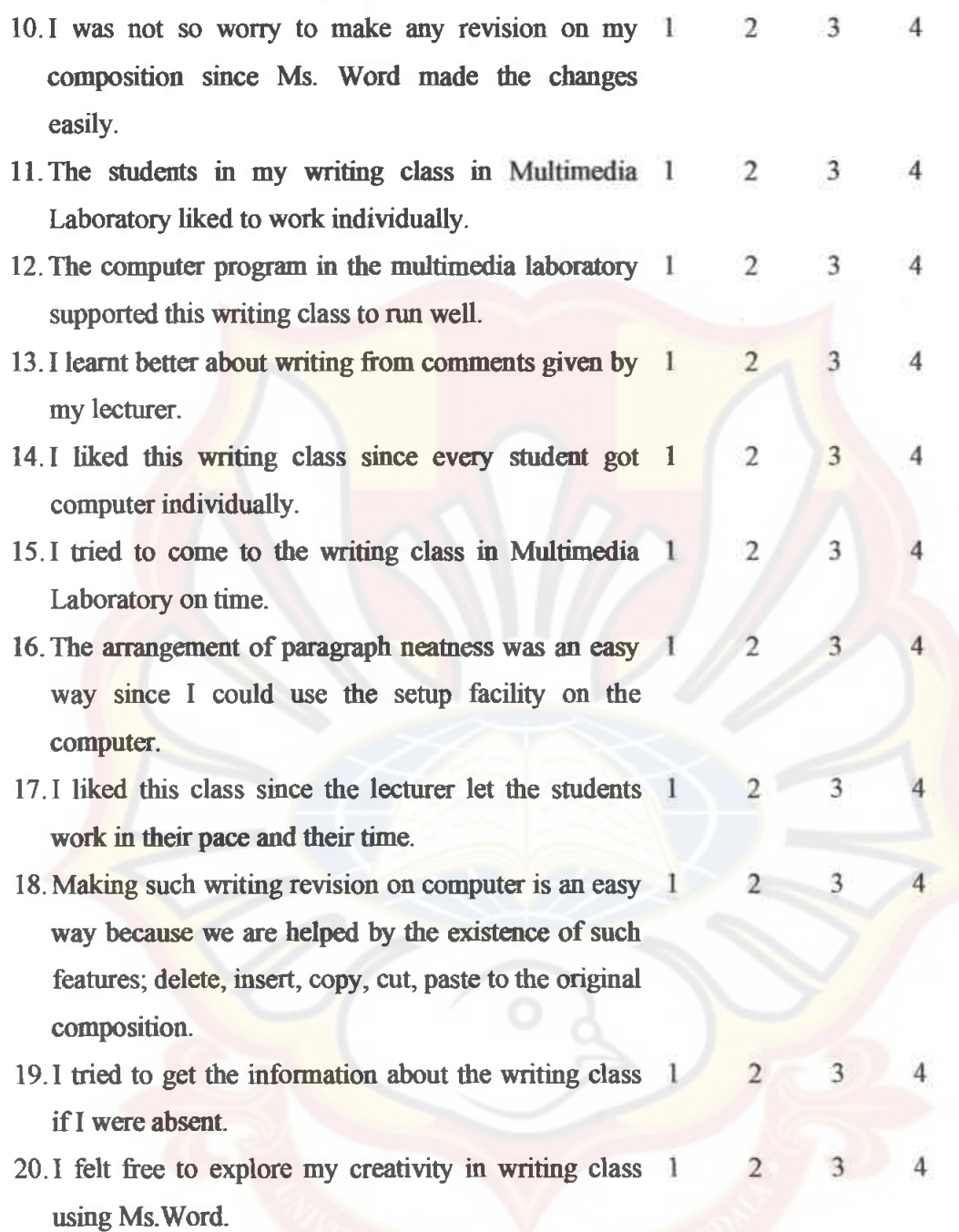

# Personal Comments

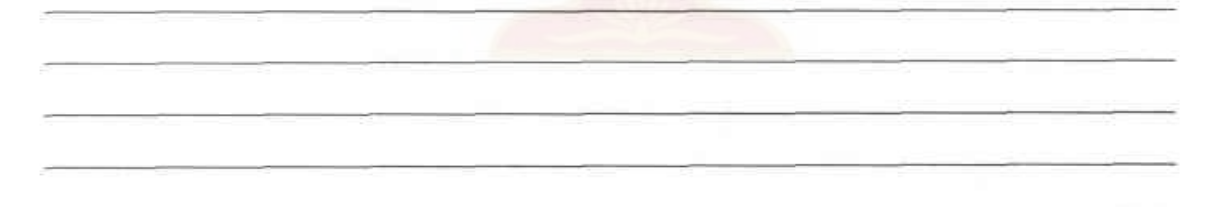

uestionnaires o o E Response on o C' o o f o

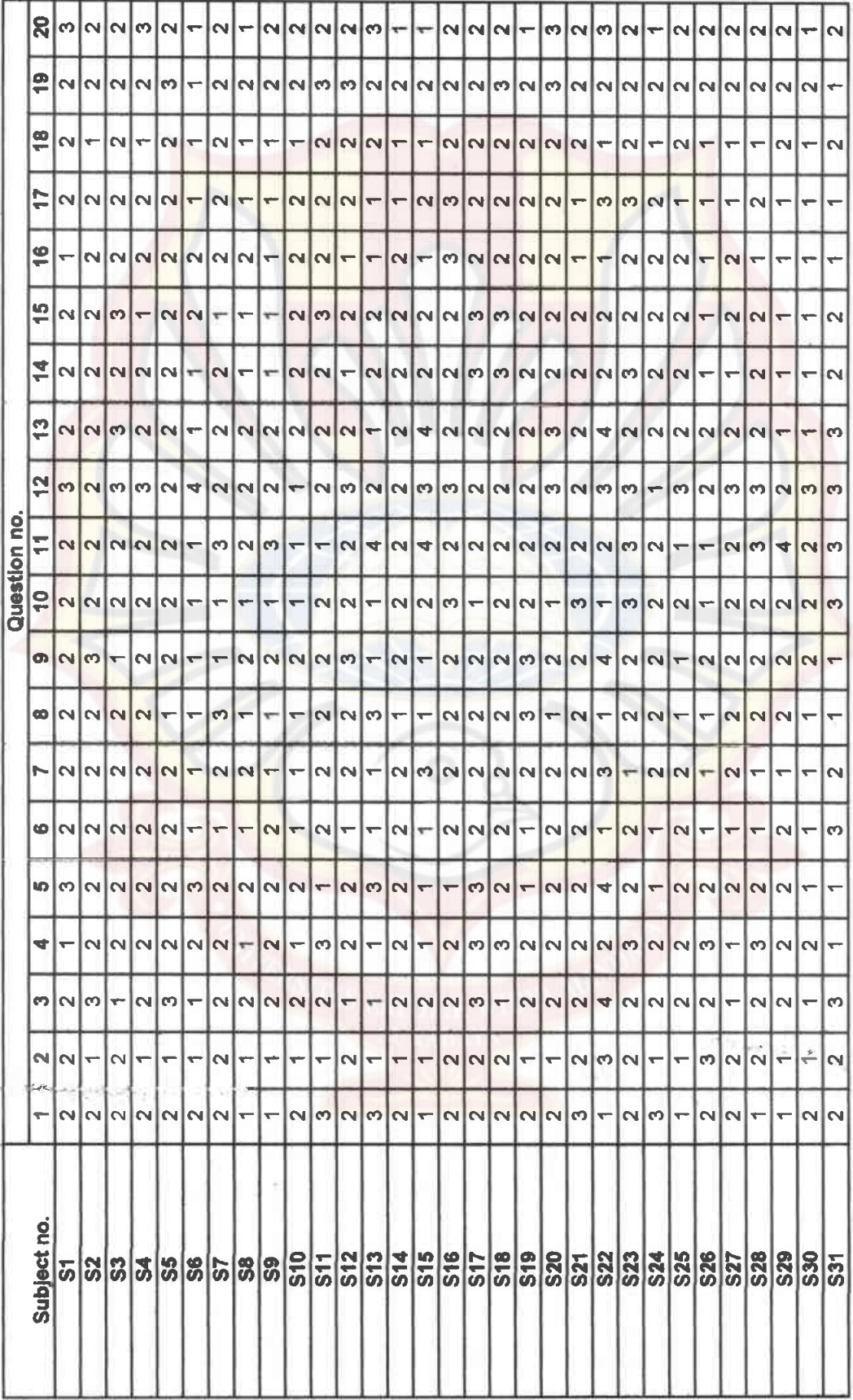

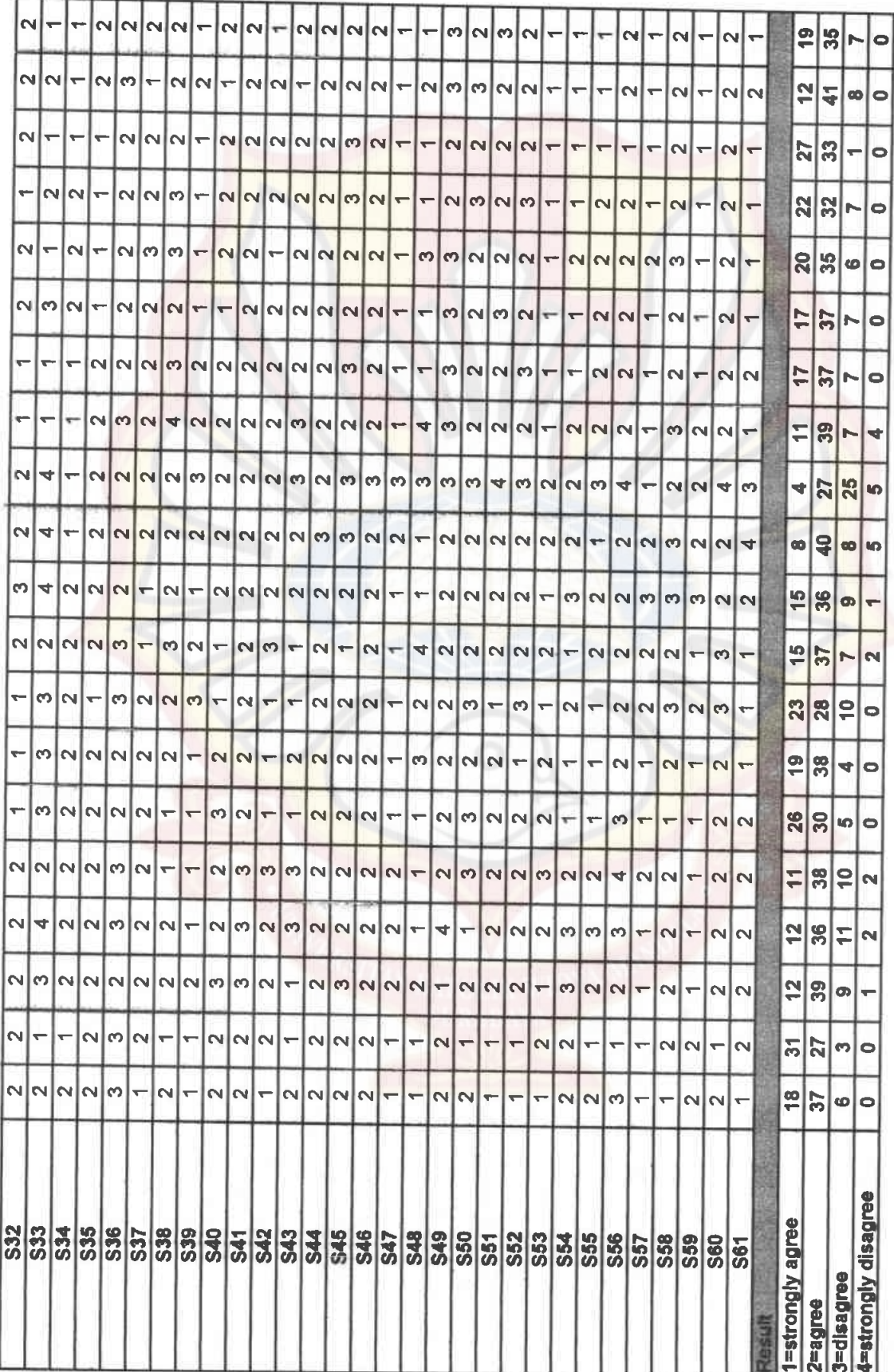

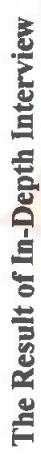

ė

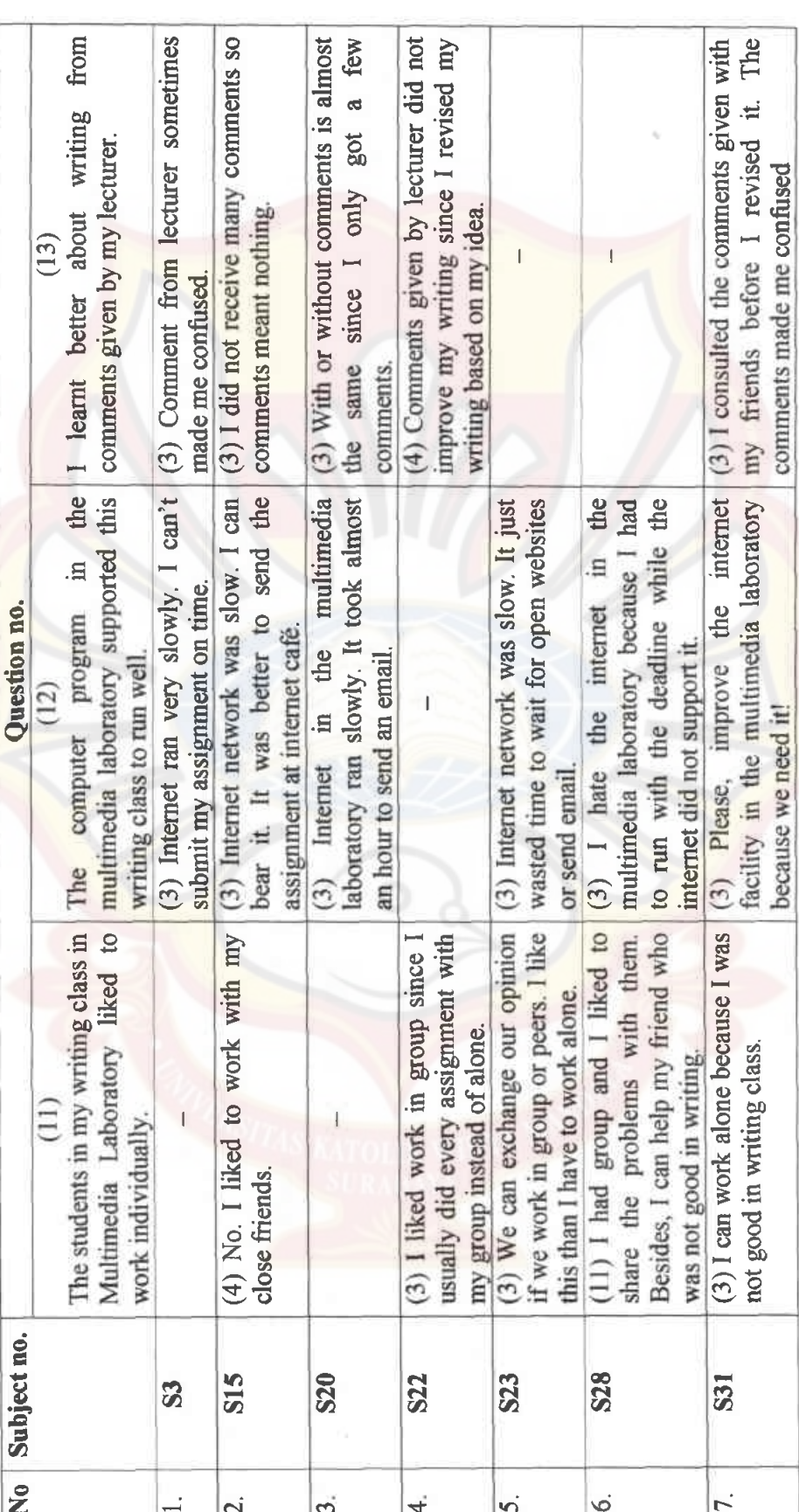

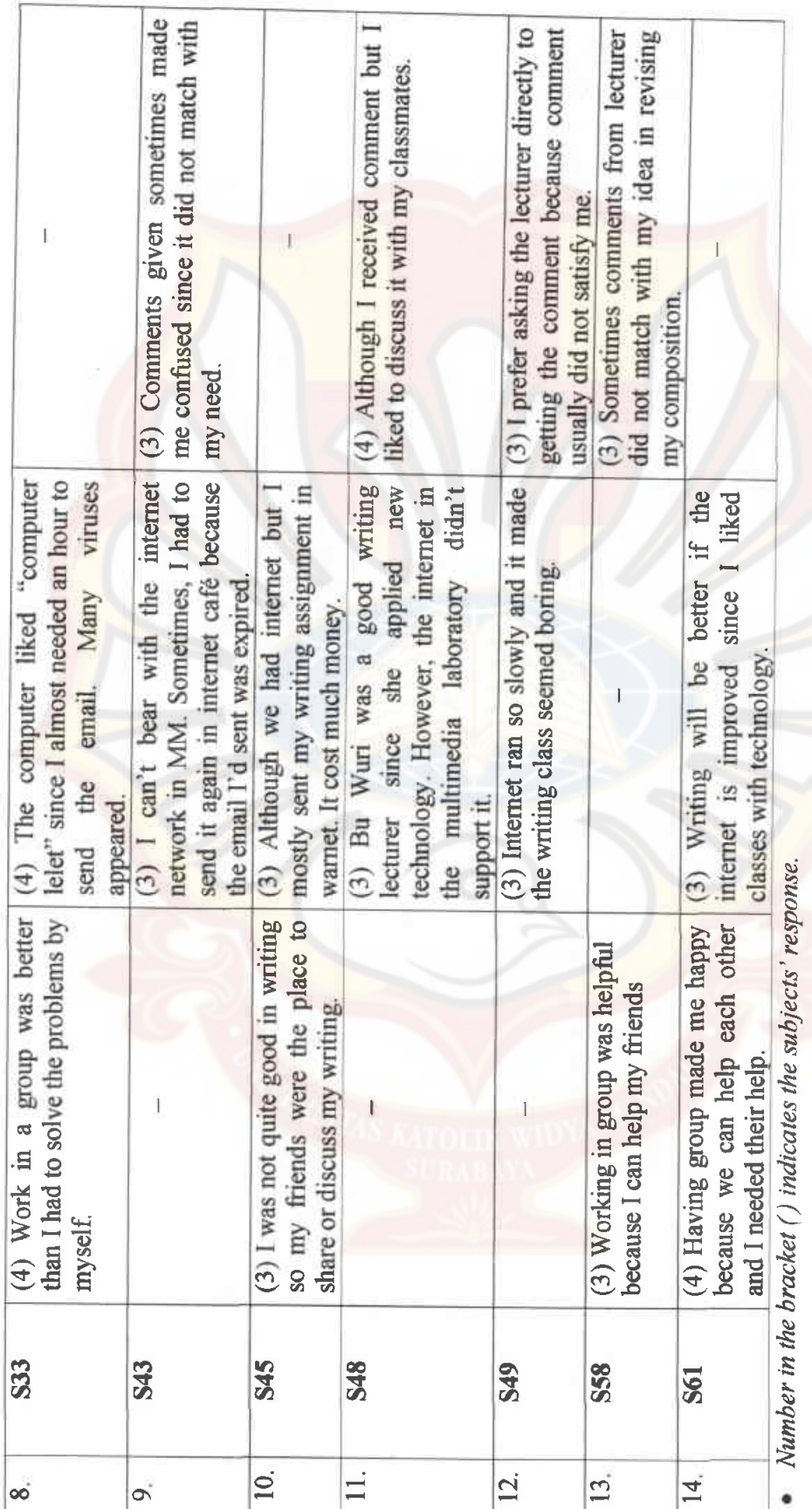

PERPUSTAKAAN Universitas Kato k W. a Arandala SURABAYA

Appendix 3